- 48.5%4293Overall Similarity ScoreResults FoundTotal Words in TextIdentical Words131Words with Minor Changes5Words with Related Meaning6Ommited Words0
- The report starts with a summary of the Plagiarism Checker's scan.

• Scroll to see a list of sources that show the percentage of similarities between the source text and the student's submitted assignment.

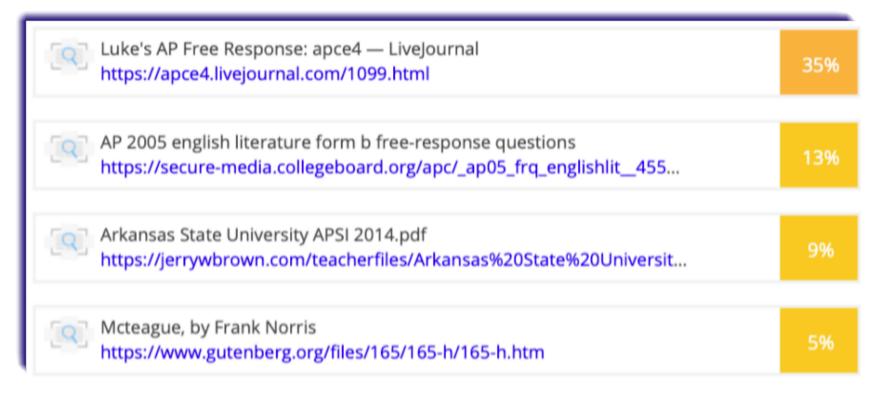

• The report then shows a detailed breakdown of the areas where potential plagiarism was detected.

## Scanned Text

Your text is highlighted according to the matched content in the results above.

IDENTICAL INTERNITY MINOR CHANGES INTERNITY

Both poets use enjambment and free verse to convey the speakers' free flowing thoughts. Both poems show examples of moving from one line to the next without a pause. The free verse helps to resemble the state of mind of the speakers.

Through tone the speakers communicate their state of mind and reflections on their early morning surroundings. Both describe the nature of their surroundings, but "Five A.M." gives a more optimistic, calm, and peaceful tone while "Five Flights Up" presents a struggle to understand life. When the little black dog runs around and happily plays in the yard, the owner yells at him, and the speaker asks, "What has he done?" (I. 18). The tone describes the bird and the dog as free spirits who are thankful they have another day on Earth and do not question why; this observation shows that humans cannot fully understand animals.